## **Disciplina: Desenvolvimento Integrado – 20141**

## **Desenvolver uma aplicação em N-camadas**

Nesta atividade vocês irão desenvolver uma aplicação, segundo a arquitetura apresentada na figura 1.

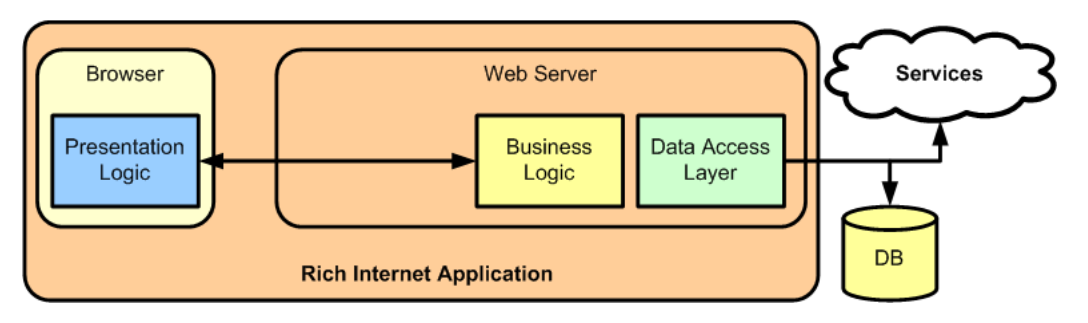

*Figura 1: Arquitetura de aplicações Silverlight*

Para tanto, vocês terão que implementar as seguintes camadas:

- 1. Uma camada de acesso a dados, com todos os métodos necessários para manipular os dados (CRUD). É muito importante que esses métodos sejam genéricos, ou seja, independam da tabela a ser manipulada.
- 2. Uma camada que represente o(s) objeto(s) de transferência entre as camadas.
- 3. Uma camada de negócio, que conterá todos os métodos (CRUD e demais regras de negócio). Atenção, o método consultar deve permitir a consulta por qualquer campo da tabela consultada.
- 4. Um Web Service, para fazer a ligação entre a camada de apresentação e o banco de dados.
- 5. A camada de apresentação (o cliente Silverlight).
- 6. O Próprio banco de dados, cuja estrutura é apresentado na figura 2.
	- a. Crie procedimentos para manipular os dados das tabelas. Crie apenas dois procedimentos por tabela. Um que faça exclusão, inserção e atualização e um outro que retorne os dados da tabela. Este último deve permitir consulta por qualquer campo da tabela.
- 7. Faça os formulário seguindo o padrão fornecido pela janela da figura 3.

Cada aluno vai implementar parte do sistema. A atividade de cada um está definida na tabela 1.

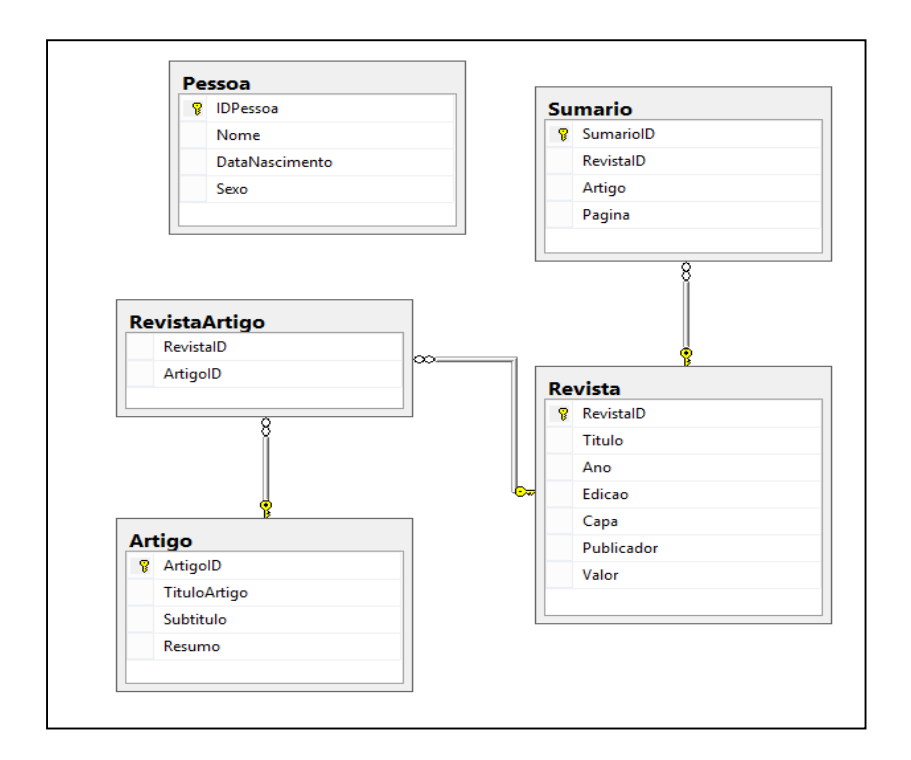

**Figura 2 Banco de dados para cadastros de revistas e seus artigos**

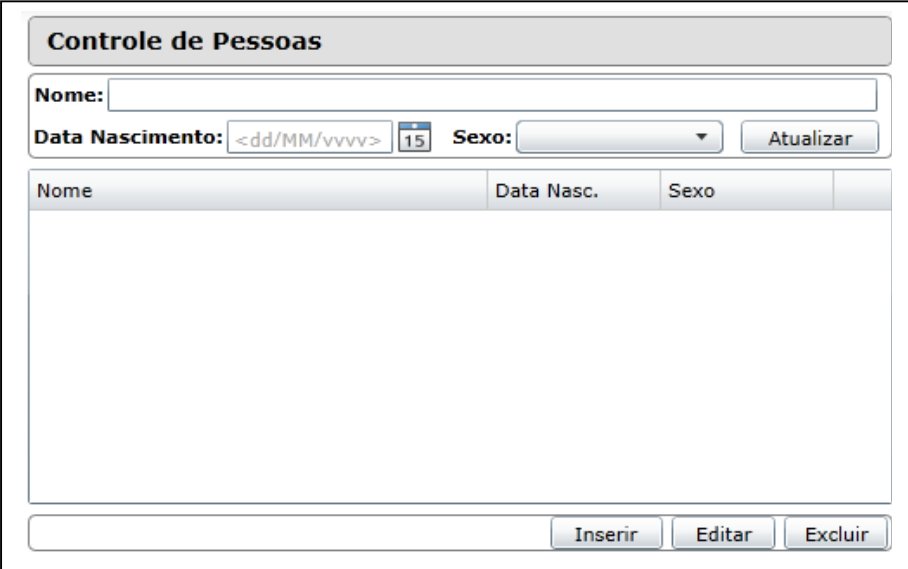

**Figura 3 Exemplo de janela do projeto cadastrar revistas**

## **Tabela 1 Atividade individual.**

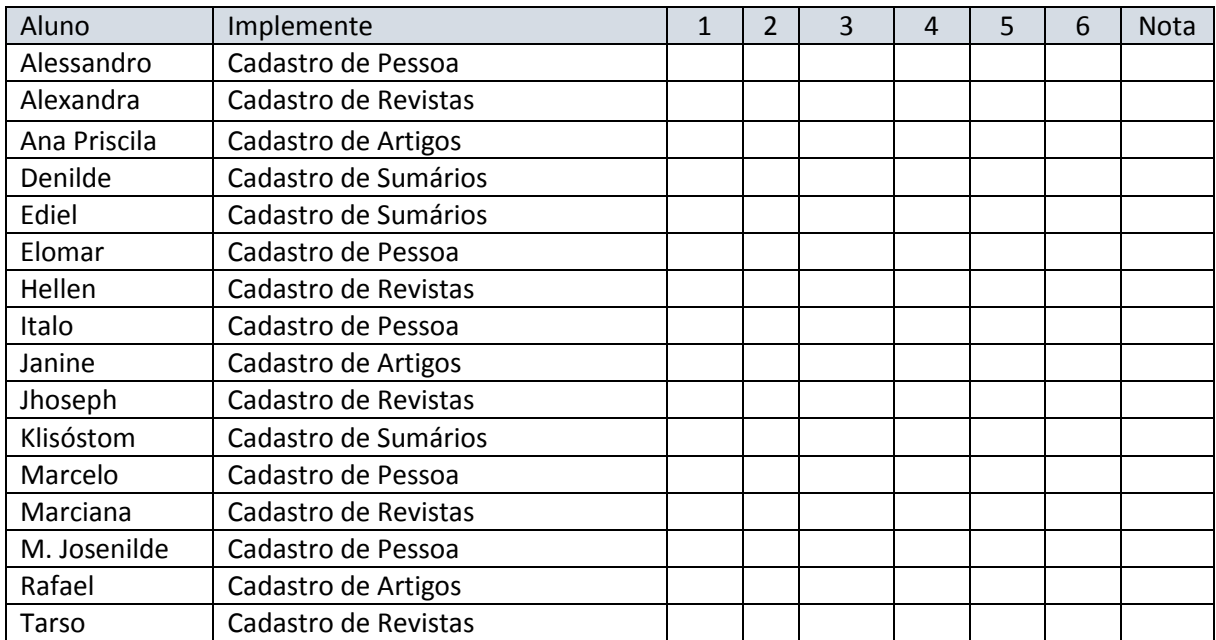